2016 年 7 月 4 日 第 9 回小テスト

| 年 | 組 | 番号 | 氏名 | 点数 |
|---|---|----|----|----|
|   |   |    |    |    |
|   |   |    |    |    |

下記のプログラムの①~④を埋めよ

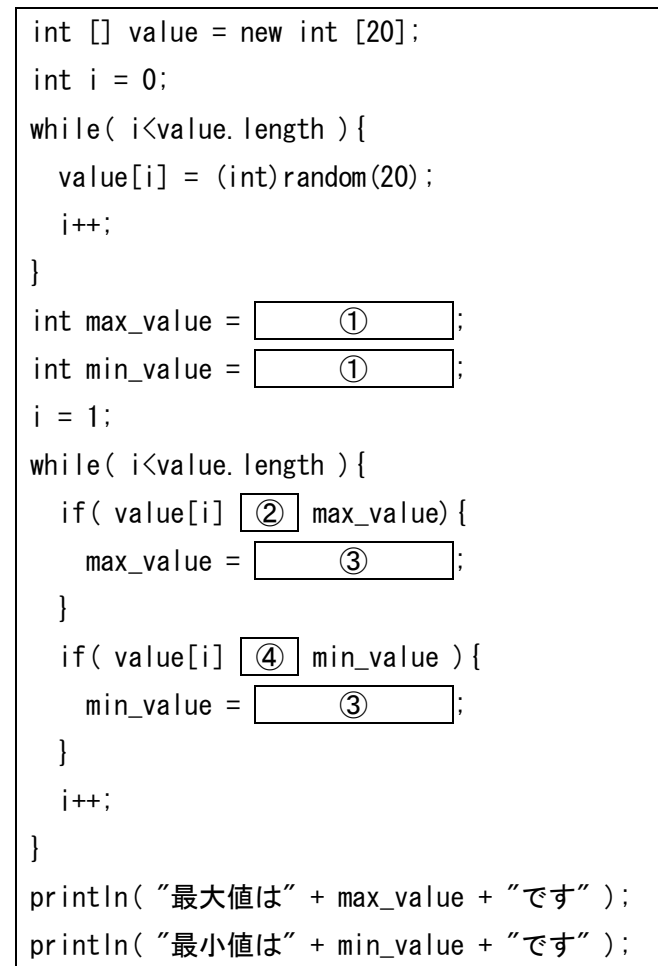

マウスカーソルの x 座標がどこにあったかを現在も含 めて10フレーム分出力するプログラムを作成したい. 下記のプログラムの①~③を埋めよ

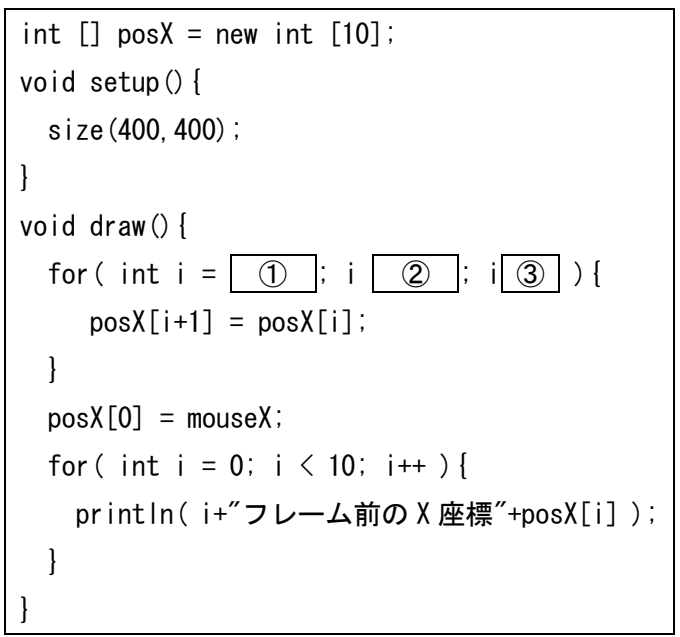

num[0]と num[1]の値を入れ替えたい.下記の四角内 にプログラムを書くことで値を入れ替えよ.

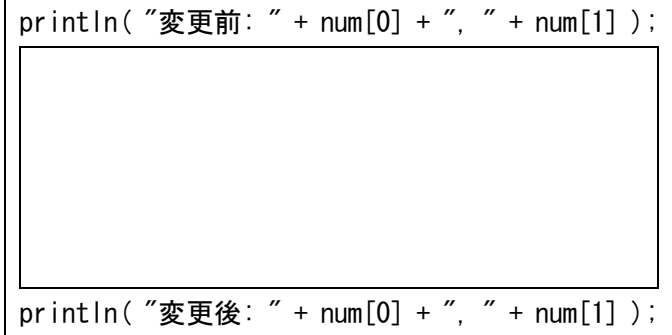

サイズが 80×50 の整数型配列を定義したい①の四角 を埋めよ。

int  $\lceil \rceil$  | units = new  $\lceil \rceil$  (1)